# **DATOS DE ENTRADA Y DATOS DE SALIDA**

I. Gracia, P. García, A. López Junio, 2023

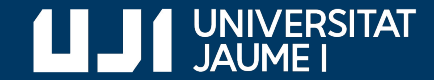

**#ProDigital**

### Datos de entrada

**millas.py**

```
# Entrada de datos
millas = float(input('Introduce las millas: '))
# Cálculos
km = m11as * 1.609# Mostrar resultados
print(f'Equivale a {km} kilómetros')
                                       El valor de millas es 
                                       un dato de entrada
```
### Datos de entrada

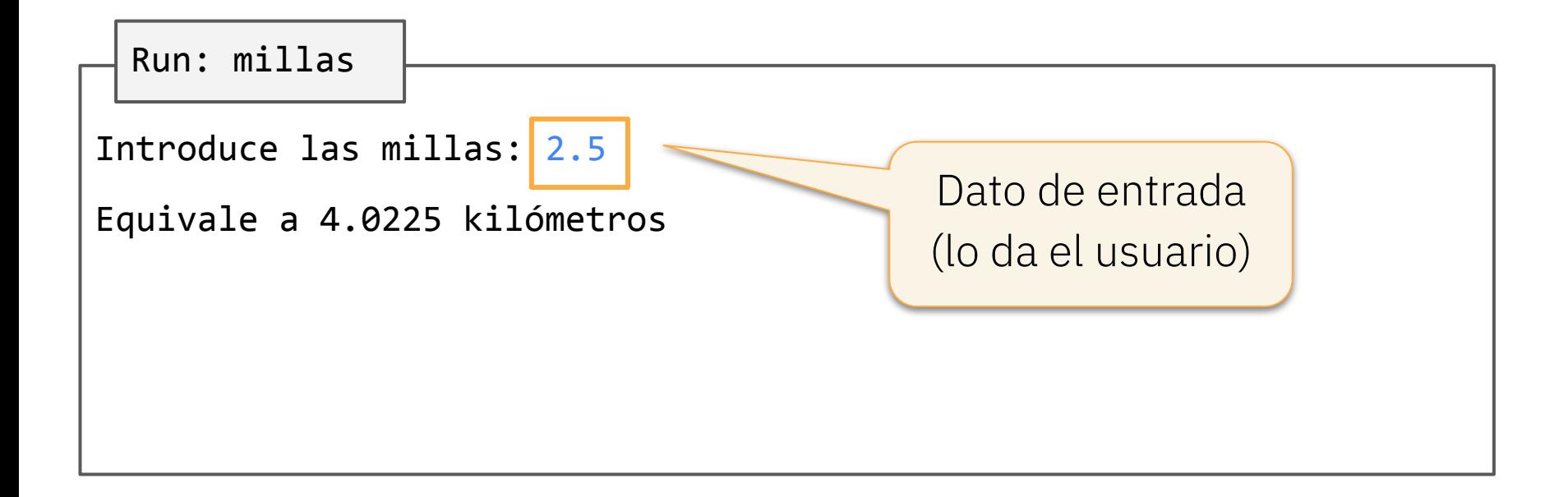

# Datos de salida

**millas.py**

```
# Entrada de datos
```
millas = float(input('Introduce las millas: '))

```
# Cálculos
```

```
km = m11as * 1.609
```

```
# Mostrar resultados
```
print(f'Equivale a {km} kilómetros')

El valor de km es un dato de salida

# Datos de salida

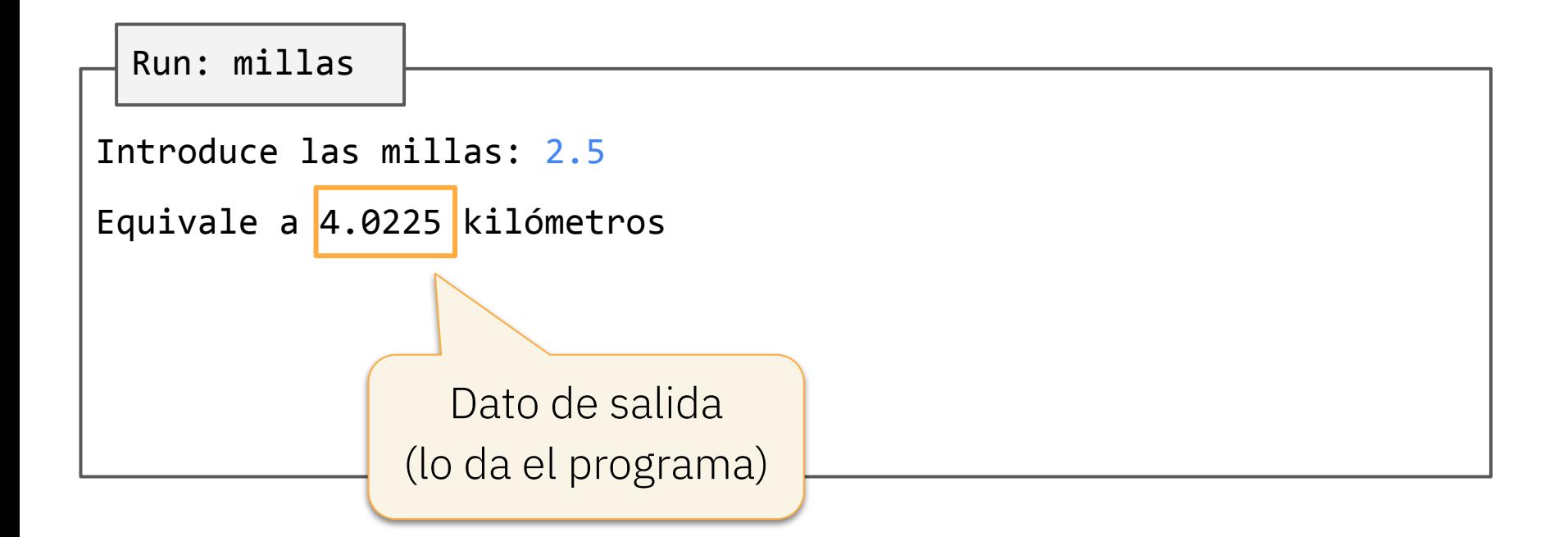

# Lectura de datos de teclado: input

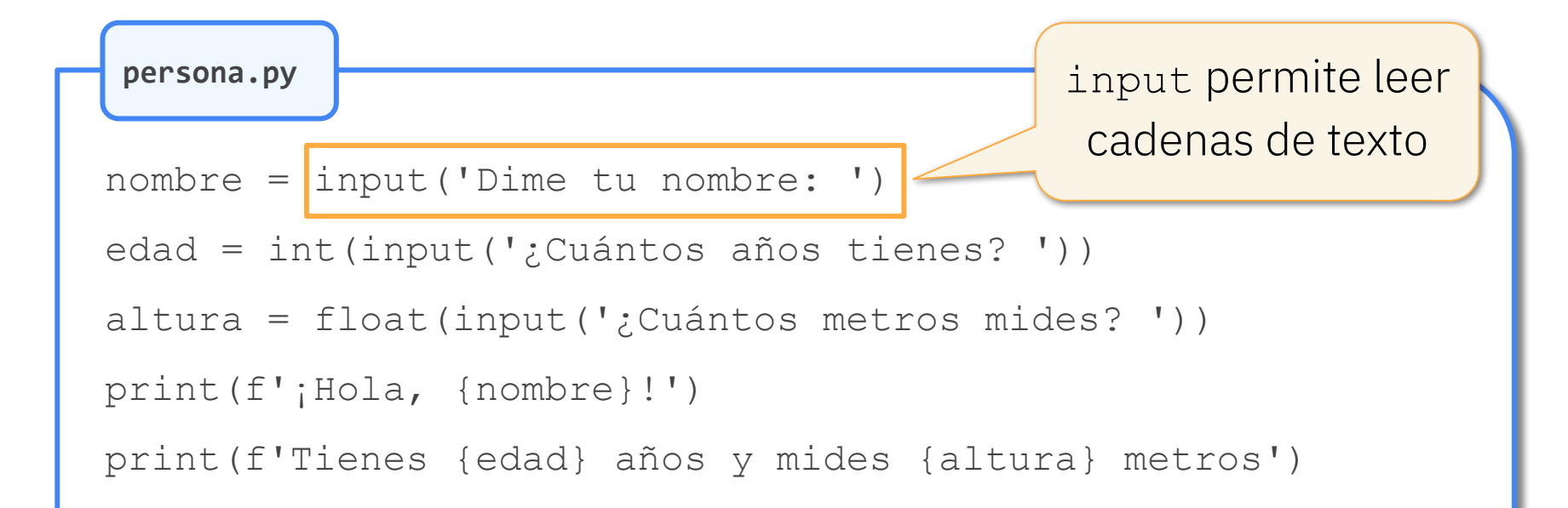

### Lectura de números enteros

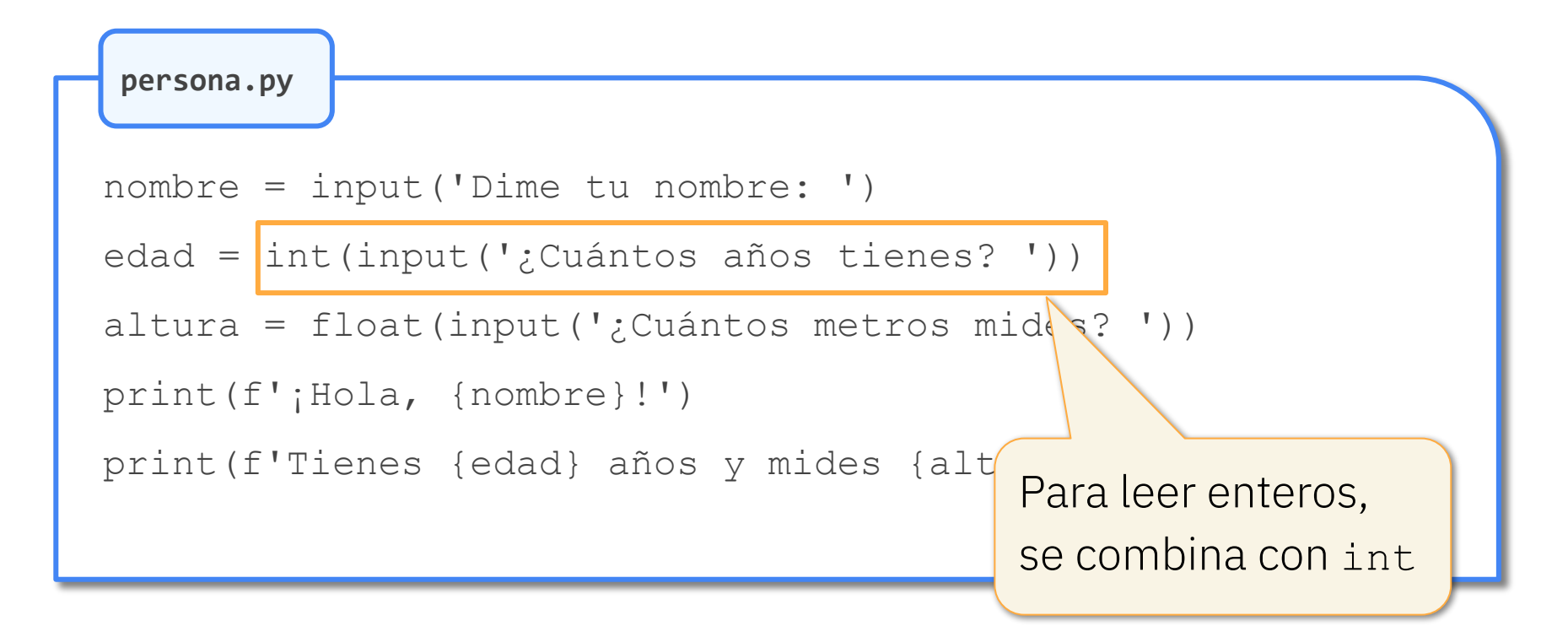

# Lectura de números con parte decimal

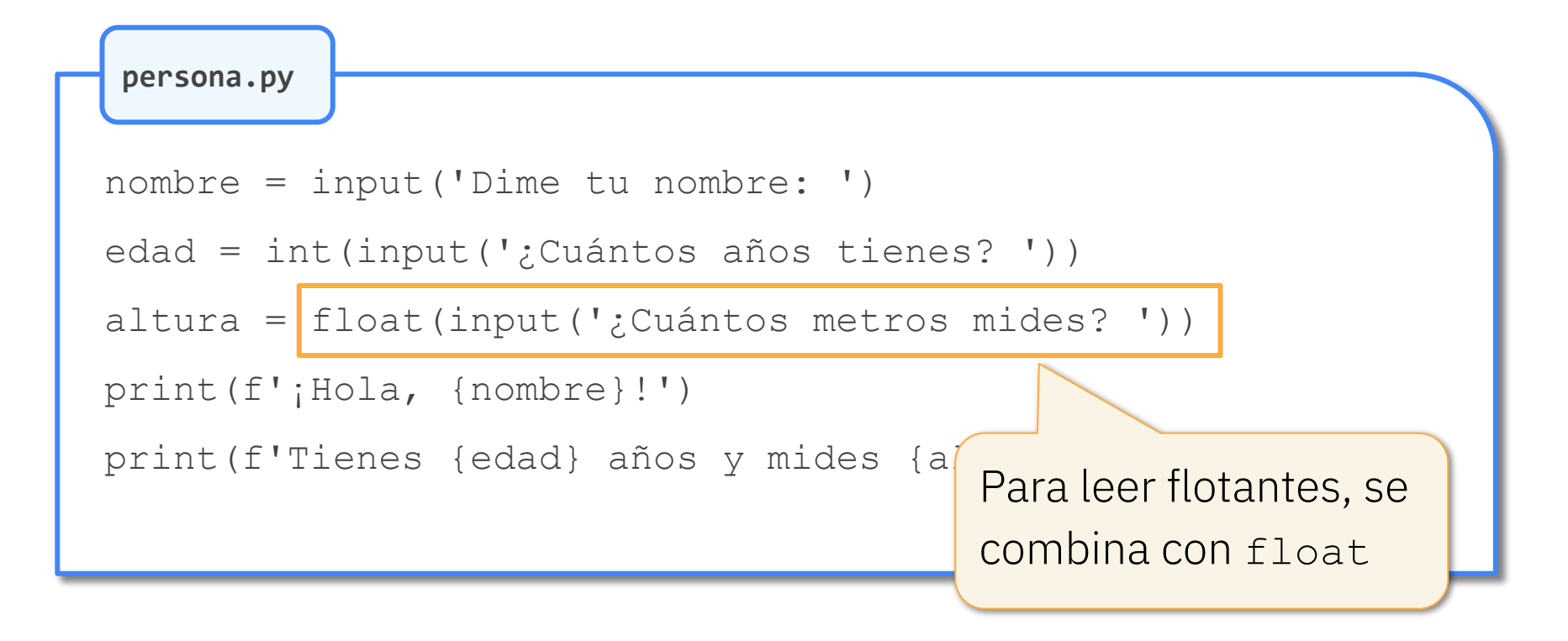

# Escritura en la pantalla: print

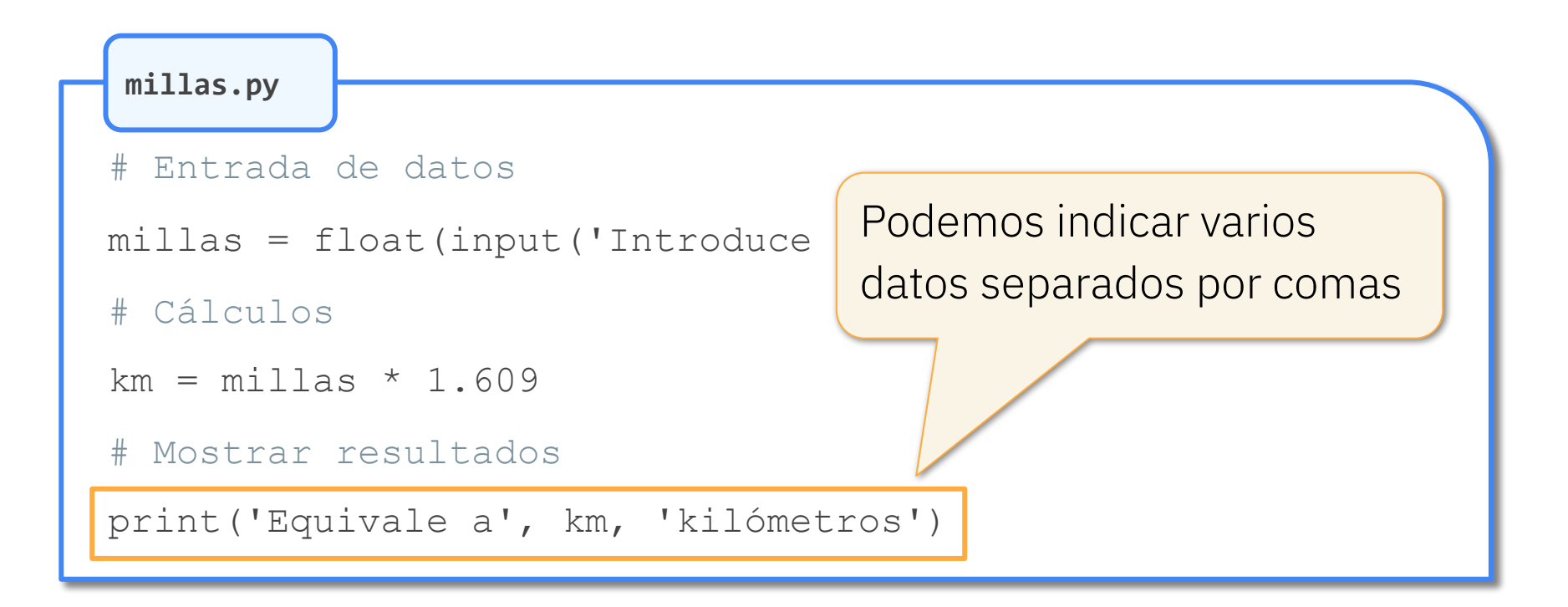

# Cadenas «con formato»

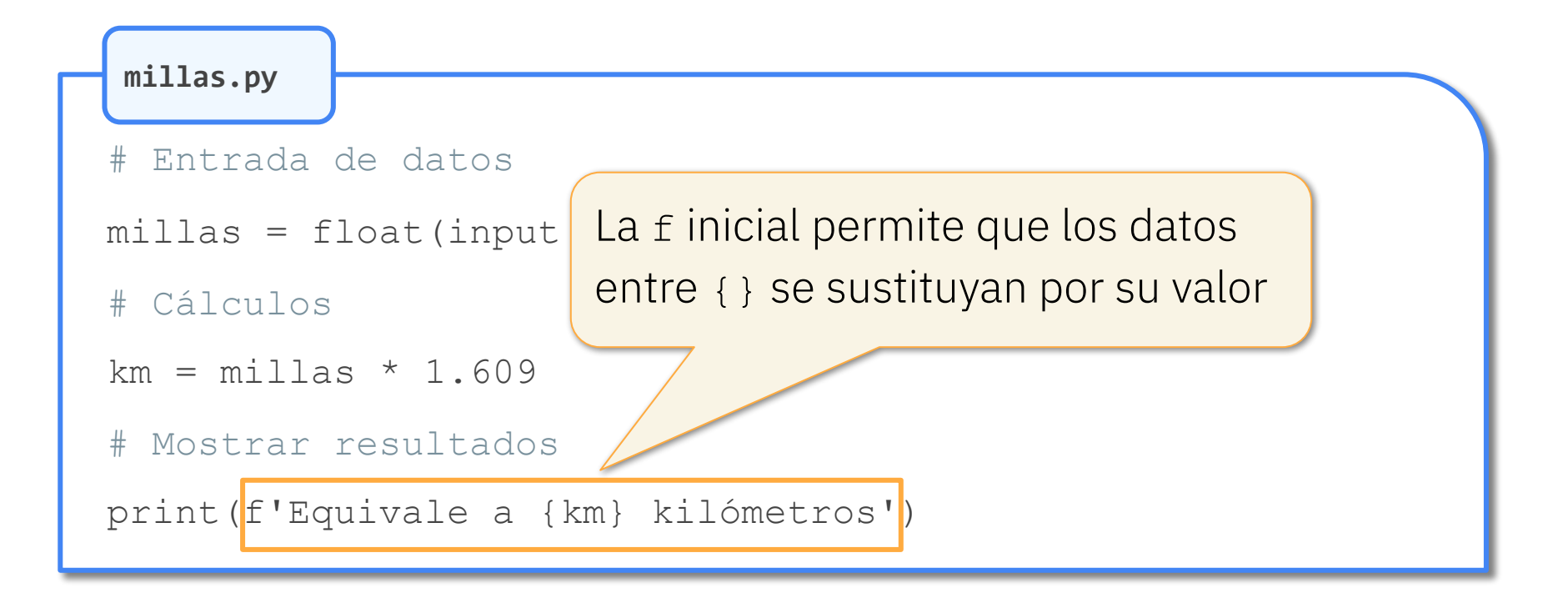

# Cadenas «con formato»

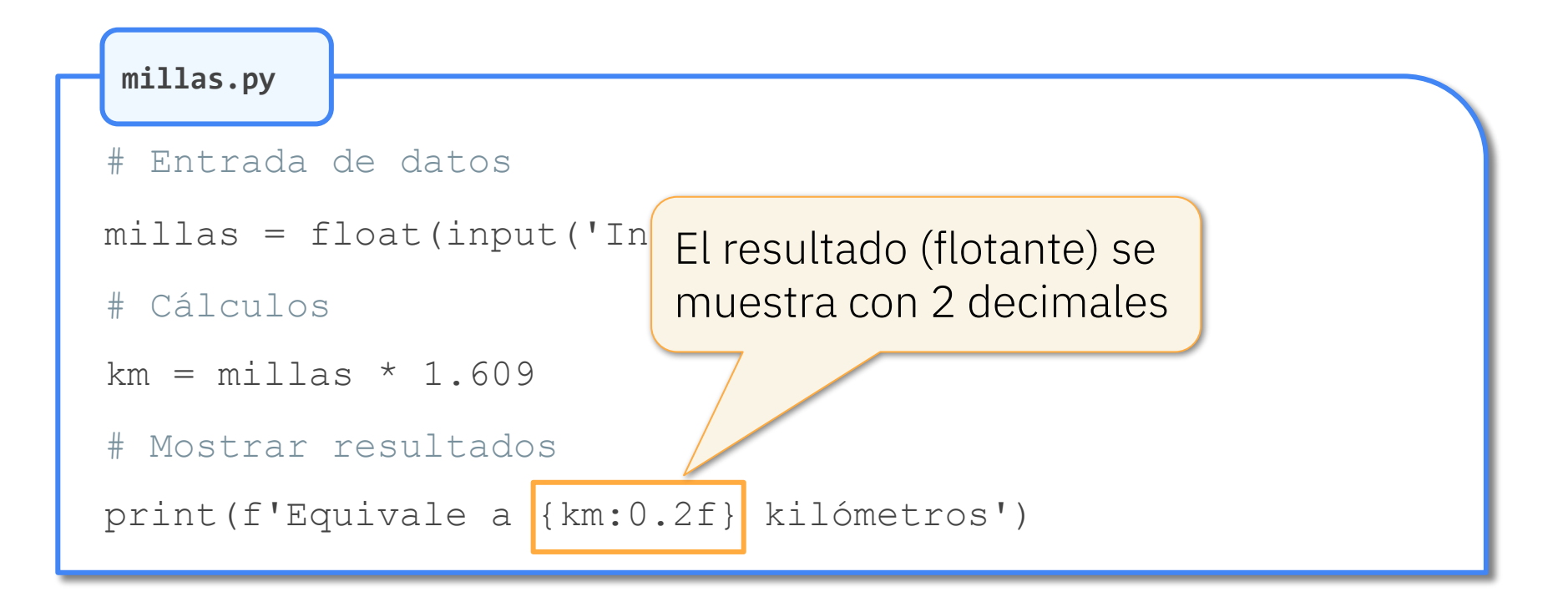

# Cadenas «con formato»

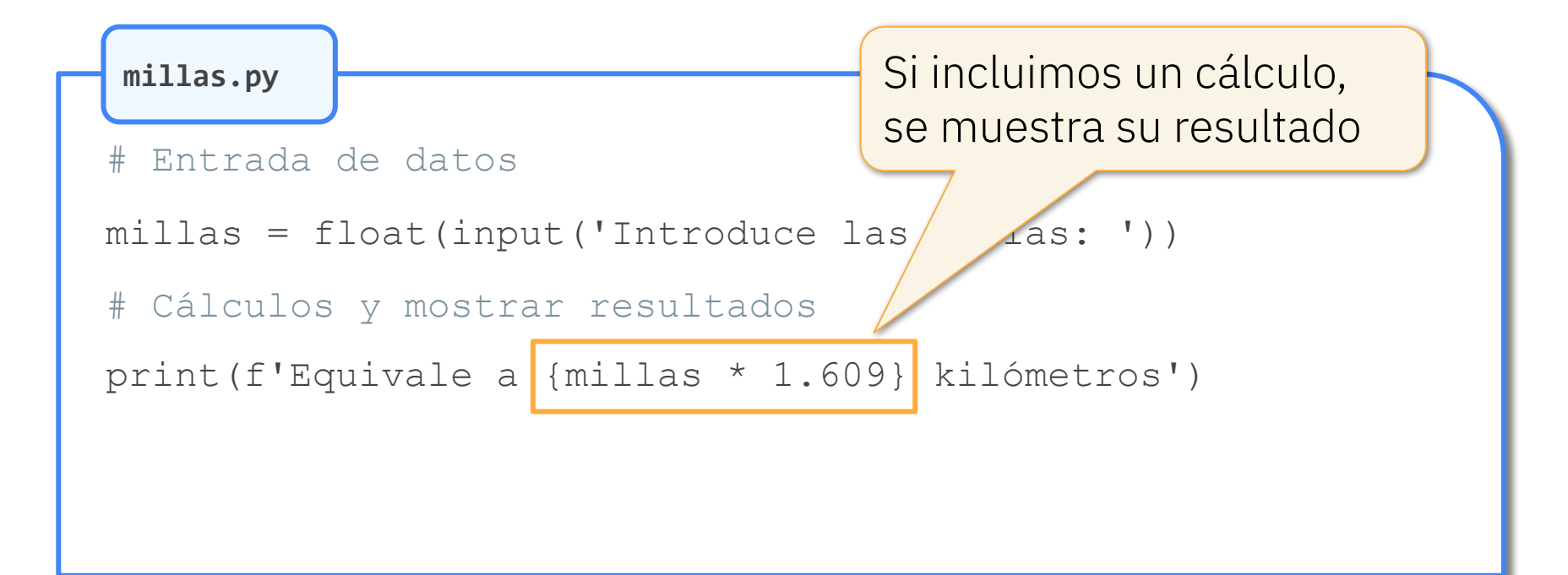

# Ejercicio: desglose de segundos

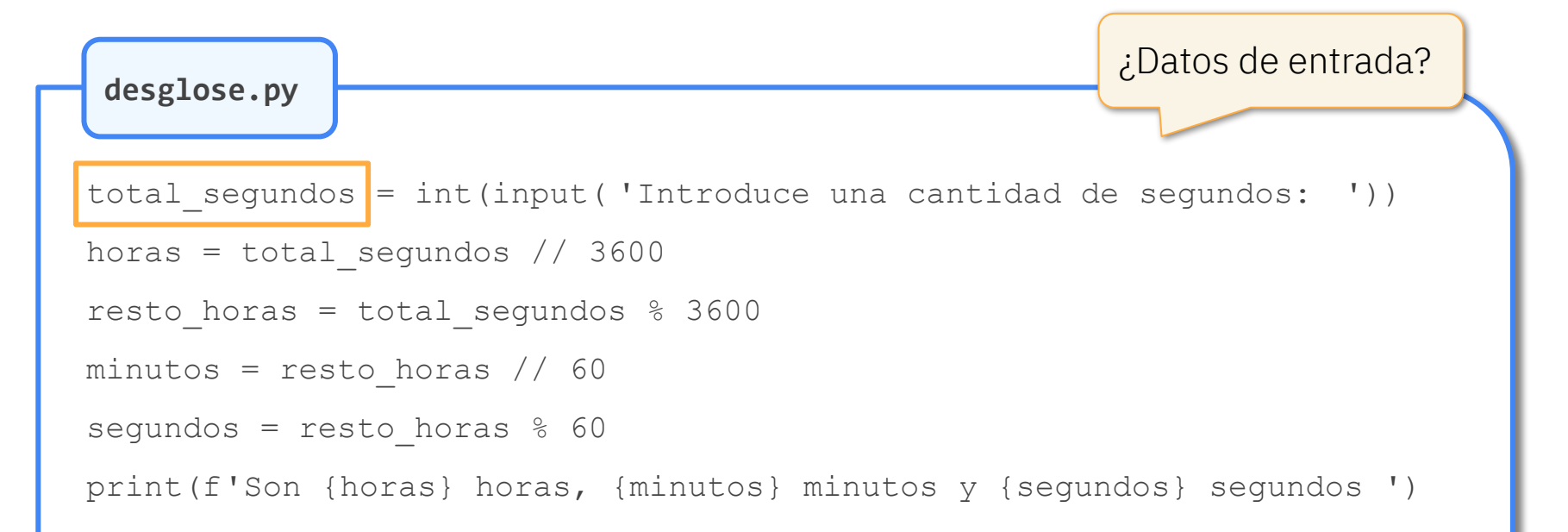

# Ejercicio: desglose de segundos

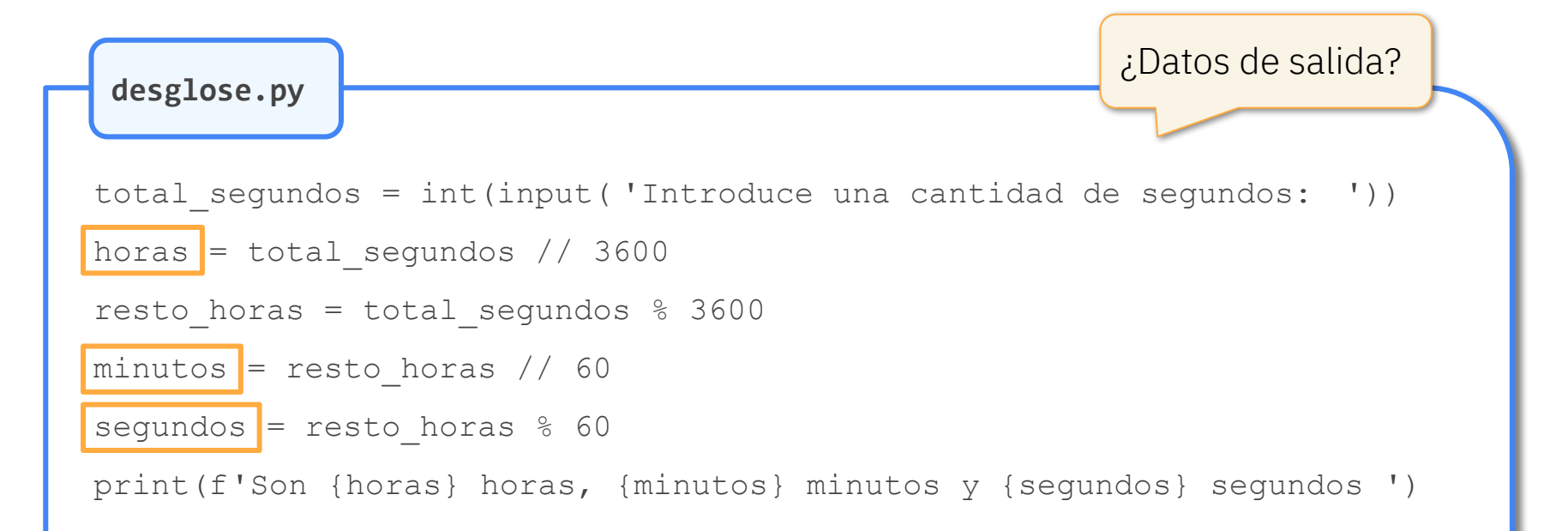

#### Isabel Gracia, Pedro García-Sevilla, Angeles López gracia@uji.es, pgarcia@uji.es, lopeza@uji.es

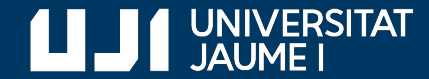

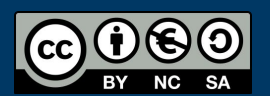

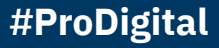